# Package 'amei'

February 19, 2015

<span id="page-0-0"></span>Type Package

Title Adaptive Management of Epidemiological Interventions

Version 1.0-7

Date 2013-12-13

Author Daniel Merl <danmerl@gmail.com>, Leah R. Johnson <lrjohnson@uchicago.edu>, Robert B. Gramacy <rbgramacy@chicagobooth.edu>, and Marc S. Mangel <msmangel@ams.ucsc.edu>

Maintainer Robert B. Gramacy <rbgramacy@chicagobooth.edu>

Description This package provides a flexible statistical framework for generating optimal epidemiological interventions that are designed to minimize the total expected cost of an emerging epidemic while simultaneously propagating uncertainty regarding underlying disease parameters through to the decision process via Bayesian posterior inference. The strategies produced through this framework are adaptive: vaccination schedules are iteratively adjusted to reflect the anticipated trajectory of the epidemic given the current population state and updated parameter estimates.

License GPL

LazyLoad yes

NeedsCompilation yes

Repository CRAN

Date/Publication 2013-12-13 21:57:38

# R topics documented:

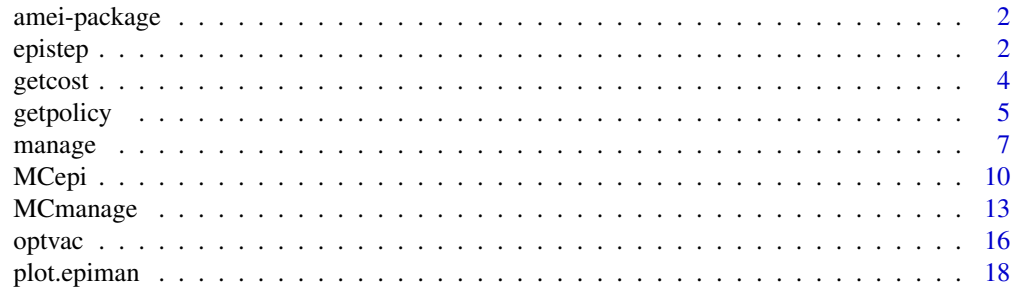

#### 2 epistep and the contract of the contract of the contract of the contract of the contract of the contract of the contract of the contract of the contract of the contract of the contract of the contract of the contract of

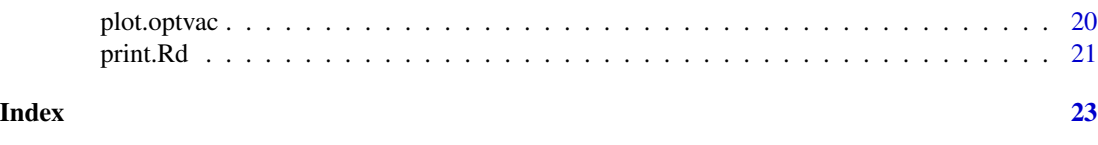

amei-package *Adaptive Management of Epidemiological Interventions*

# Description

This package provides a flexible statistical framework for generating optimal epidemiological interventions. The aim is to minimize the total expected cost of an emerging epidemic, while simultaneously propagating uncertainty regarding underlying disease parameters through to the decision process via Bayesian posterior inference. The strategies produced through this framework are adaptive: vaccination schedules are iteratively adjusted to reflect the anticipated trajectory of the epidemic given the current population state and updated parameter estimates.

# Author(s)

Daniel Merl <danmerl@gmail.com> Leah R. Johnson <lrjohnson@uchicago.edu> Robert B. Gramacy <rbgramacy@chicagobooth.edu> and Mark S. Mangel <msmangl@ams.ucsc.edu>

Maintainer: Robert B. Gramacy <rbgramacy@chicagobooth.edu>

# References

D. Merl, L.R. Johnson, R.B. Gramacy, and M.S. Mangel (2010). "amei: An R Package for the Adaptive Management of Epidemiological Interventions". *Journal of Statistical Software* 36(6), 1-32. <http://www.jstatsoft.org/v36/i06/>

D. Merl, L.R. Johnson, R.B. Gramacy, M.S. Mangel (2009). "A Statistical Framework for the Adaptive Management of Epidemiological Interventions". *PLoS ONE*, 4(6), e5807. [http://www.](http://www.plosone.org/article/info:doi/10.1371/journal.pone.0005807) [plosone.org/article/info:doi/10.1371/journal.pone.0005807](http://www.plosone.org/article/info:doi/10.1371/journal.pone.0005807)

<span id="page-1-1"></span>epistep *Evolve One Step of an Epidemic in Time*

#### Description

This function takes the current state of an epidemic, described by the values of SIR, and evolves the epidemic by one time step, stochastically, according to the parameterization provided

#### Usage

```
epistep(SIR, last = NULL, true = list(b = 0.00218, k = 10, nu = 0.4, mu = 0))
```
<span id="page-1-0"></span>

#### <span id="page-2-0"></span>epistep 3

#### Arguments

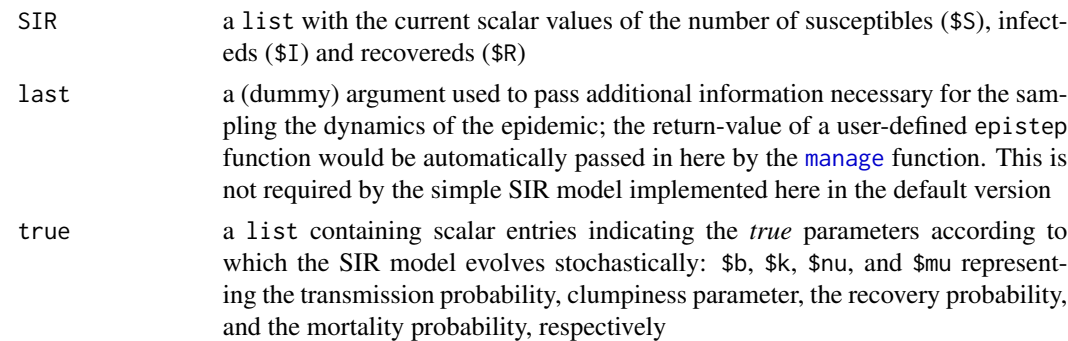

# Details

This function is intended to be passed as an argument to the [manage](#page-6-1) function, to describe the default evolution of an epidemic under the SIR model. Other, user-defined, functions undergoing different disease dynamics should follow the protocol (i.e., inputs and outputs) prototyped by this function. Similarly, this function may be used as input to [MCmanage](#page-12-1) which depends on the [manage](#page-6-1) function.

The epidemic described by the default parameterization (given by true) is an approximation of an influenza epidemic in a British boarding school described by Murray (see references below).

For more details on the parameterization and simulation of the SIR model, etc., see vignette("amei")

#### Value

epistep returns a list containing the scalar integer components listed below indicating the number of individuals which are

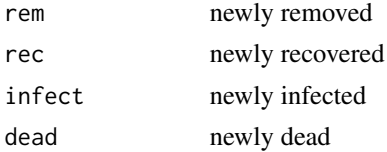

#### Author(s)

Daniel Merl <danmerl@gmail.com> Leah R. Johnson <lrjohnson@uchicago.edu> Robert B. Gramacy <rbgramacy@chicagobooth.edu> and Mark S. Mangel <msmangl@ams.ucsc.edu>

# References

D. Merl, L.R. Johnson, R.B. Gramacy, and M.S. Mangel (2010). "amei: An R Package for the Adaptive Management of Epidemiological Interventions". *Journal of Statistical Software* 36(6), 1-32. <http://www.jstatsoft.org/v36/i06/>

D. Merl, L.R. Johnson, R.B. Gramacy, M.S. Mangel (2009). "A Statistical Framework for the Adaptive Management of Epidemiological Interventions". *PLoS ONE*, 4(6), e5807. [http://www.](http://www.plosone.org/article/info:doi/10.1371/journal.pone.0005807) [plosone.org/article/info:doi/10.1371/journal.pone.0005807](http://www.plosone.org/article/info:doi/10.1371/journal.pone.0005807)

<span id="page-3-0"></span>Murray, J. D. (2002) *Mathematical Biology I: An Introduction*. Springer Verlag

#### See Also

[manage](#page-6-1), [MCmanage](#page-12-1)

# Examples

```
## parameters to epistep (similar default except mu != 0)
true \le list(b = 0.00218, k = 0.1, nu = 0.4, mu = 0.1)
SIR <- list(S=700, I=200, R=100)
## examine the distribution of the outputs of epistep
T < - 1000na <- rep(NA, T)
out <- data.frame(rem=na, rec=na, infect=na, dead=na)
for(t in 1:T) {
  out[t,] <- epistep(SIR=SIR, true=true)
}
## make histograms of the output
par(mfrow=c(2,2))
hist(out$rem)
hist(out$rec)
hist(out$infect)
hist(out$dead)
```
<span id="page-3-1"></span>getcost *Extract the Final Costs/Number of Vaccinations of the (Managed) Epidemic*

#### <span id="page-3-2"></span>Description

Extracts the (summary of the distribution of) final cost(s) or number of vaccinations performed of Monte Carlo epidemic under a static vaccination strategy as implemented by [MCepi](#page-9-1) or a single adaptively managed epidemic as implemented by [manage](#page-6-1) or [MCmanage](#page-12-1)

#### Usage

```
getcost(obj)
getvac(obj)
```
#### Arguments

obj a object of class "MCepi", "epiman", or "MCmanage"

#### <span id="page-4-0"></span>getpolicy 5

#### Details

getcost returns distribution information for the final (cumulative) costs of the (managed) epidemic, and getvac returns distribution information for the cumulative number of vaccinations performed. If  $x$  is if class "epiman" then the single final cost or number of vaccinations is performed is returned.

For further details of this function please see the documentation for [MCepi](#page-9-1) and [manage](#page-6-1)

# Value

The return value is a double-precision scalar indicating the median final cost obtained under [manage](#page-6-1), or a data. frame giving the median and quantiles calculated by [MCepi](#page-9-1) or [MCmanage](#page-12-1)

#### Author(s)

Daniel Merl <danmerl@gmail.com> Leah R. Johnson <lrjohnson@uchicago.edu> Robert B. Gramacy <rbgramacy@chicagobooth.edu> and Mark S. Mangel <msmangl@ams.ucsc.edu>

#### References

D. Merl, L.R. Johnson, R.B. Gramacy, and M.S. Mangel (2010). "amei: An R Package for the Adaptive Management of Epidemiological Interventions". *Journal of Statistical Software* 36(6), 1-32. <http://www.jstatsoft.org/v36/i06/>

D. Merl, L.R. Johnson, R.B. Gramacy, M.S. Mangel (2009). "A Statistical Framework for the Adaptive Management of Epidemiological Interventions". *PLoS ONE*, 4(6), e5807. [http://www.](http://www.plosone.org/article/info:doi/10.1371/journal.pone.0005807) [plosone.org/article/info:doi/10.1371/journal.pone.0005807](http://www.plosone.org/article/info:doi/10.1371/journal.pone.0005807)

# See Also

[MCepi](#page-9-1), [manage](#page-6-1), [MCmanage](#page-12-1)

#### Examples

## for an example of the usage of this function, ## please see the documentation for MCepi as ## referenced in the See Also section, above

<span id="page-4-1"></span>getpolicy *Extract The Optimal Static Vaccination Policy*

# **Description**

Extracts the optimal static vaccination policy from an "optvac"-class object

#### Usage

```
getpolicy(obj, which = c("best", "worst"))
```
<span id="page-5-0"></span>6 getpolicy and the contract of the contract of the contract of the contract of the contract of the contract of the contract of the contract of the contract of the contract of the contract of the contract of the contract o

#### **Arguments**

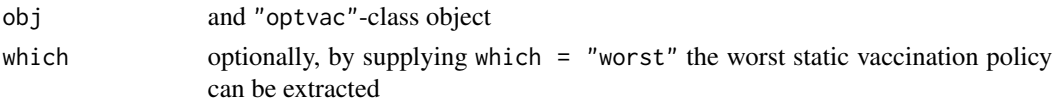

# Details

This function is designed to work with the output of the [optvac](#page-15-1) function, and to provide inputs to the [MCepi](#page-9-1) function. It searches the cost grid defined by vacgrid for the lowest (or highest) cost, and returns this information

#### Value

The output is a data.frame with scalar entries

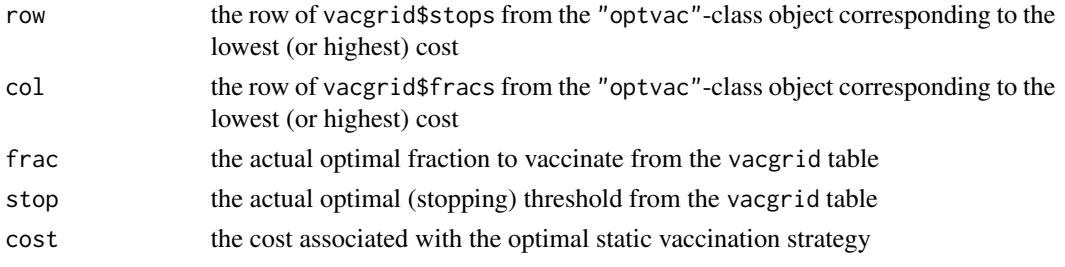

#### Author(s)

Daniel Merl <danmerl@gmail.com> Leah R. Johnson <lrjohnson@uchicago.edu> Robert B. Gramacy <rbgramacy@chicagobooth.edu> and Mark S. Mangel <msmangl@ams.ucsc.edu>

#### References

D. Merl, L.R. Johnson, R.B. Gramacy, and M.S. Mangel (2010). "amei: An R Package for the Adaptive Management of Epidemiological Interventions". *Journal of Statistical Software* 36(6), 1-32. <http://www.jstatsoft.org/v36/i06/>

D. Merl, L.R. Johnson, R.B. Gramacy, M.S. Mangel (2009). "A Statistical Framework for the Adaptive Management of Epidemiological Interventions". *PLoS ONE*, 4(6), e5807. [http://www.](http://www.plosone.org/article/info:doi/10.1371/journal.pone.0005807) [plosone.org/article/info:doi/10.1371/journal.pone.0005807](http://www.plosone.org/article/info:doi/10.1371/journal.pone.0005807)

#### See Also

[optvac](#page-15-1), [plot.optvac](#page-19-1), [MCepi](#page-9-1)

#### Examples

## for an example of the usage of this function, ## please see the documentation for optvac as

#### <span id="page-6-1"></span><span id="page-6-0"></span>Description

This function adaptively manages an epidemic by learning about (parameters determining) its behavior online and adjusting an optimal vaccination strategy accordingly

# Usage

```
manage(init, epistep, vacgrid, costs, T = 40, Tstop = T,
     pinit = list(b = 0.1, k = 0.02, nu = 0.2, mu = 0.1),
     hyper = list(bh = c(1,3), kh = c(1,3), nuh = c(1,1), muh = c(1,1)),
     vac0=list(frac=0, stop=0), MCvits = 10, MCMCpits = 1000,
     bkrate = 1, vacsamps = 100, start = 8, ...)
```
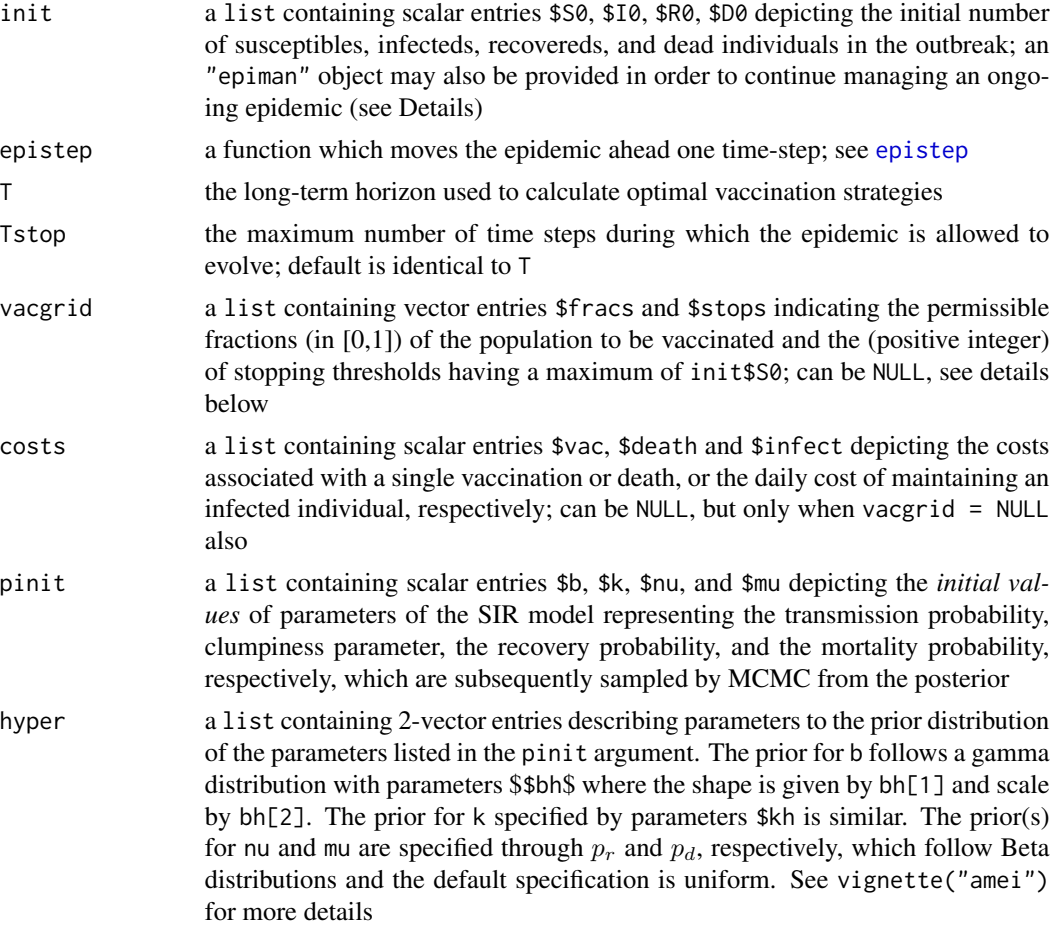

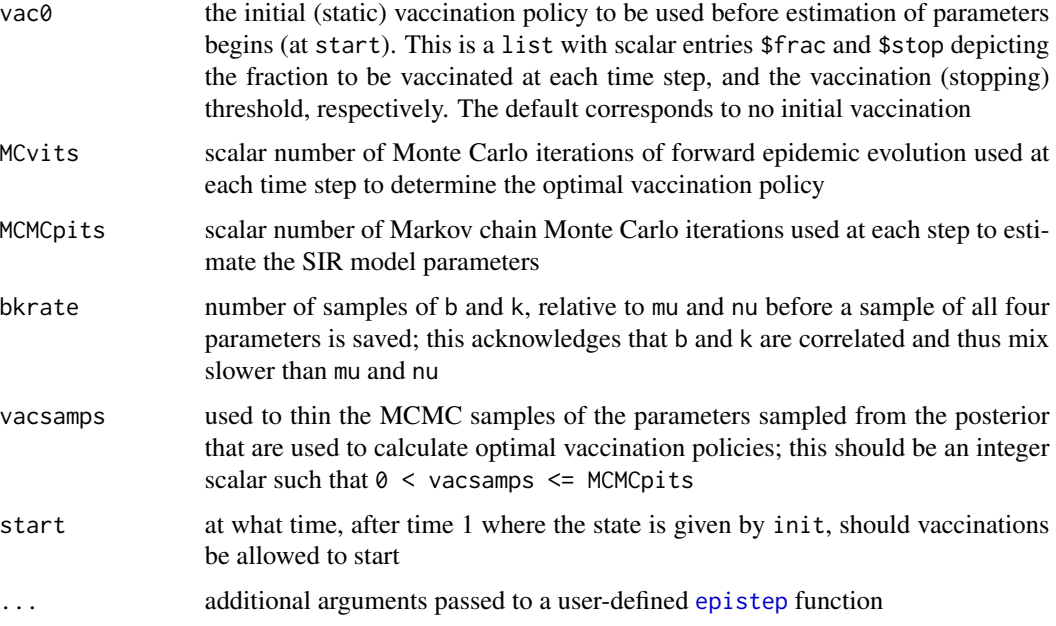

# **Details**

At each time step of the epidemic – evolving stochastically according to the initialization in init and progression described by epistep – the parameters are inferred by sampling from their posterior distribution conditioned on the available data via MCMC. These samples are fed into the Monte Carlo method for determining the optimal vaccination strategy for (the remainder) of the epidemic. That policy is then enacted, and then time is incremented.

Parameter estimation (alone) can be performed by specifying the "null" vaccination grid vacgrid = NULL, i.e., with vac0.

It is possible to "continue" managing an epidemic by specifying the output of manage, an "epiman" class object, as the init argument and specifying a finishing time (T) which is greater than the finishing time used to create the object (in the previous call to manage); see example below.

For more details on the parameterization and simulation of the SIR model, etc., and the calculation of the optimal vaccination strategy, see vignette("amei")

#### Value

management returns an object of class "epiman", which is a list containing the components listed below.

soln a data.frame describing the evolution of the epidemic giving the following for each time step (in columns): a time index (\$TIME); the total number of susceptibles (\$S), infecteds (\$I), recovereds (\$R), and deads (\$D); the number of people who became infected (\$itilde), recovered (\$rtilde), or died (\$dtilde), in that particular time step; the total number vaccinated (\$V), or culled (\$QC, not supported in this version); and the corresponding cumulative cost of the epidemic (\$C so far)

#### <span id="page-8-0"></span>manage **9** and 20 and 20 and 20 and 20 and 20 and 20 and 20 and 20 and 20 and 20 and 20 and 20 and 20 and 20 and 20 and 20 and 20 and 20 and 20 and 20 and 20 and 20 and 20 and 20 and 20 and 20 and 20 and 20 and 20 and 20 a

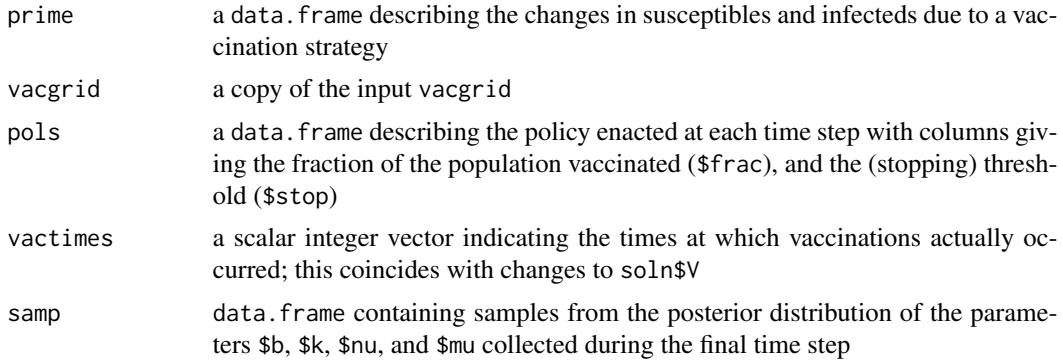

#### Note

It may be important to plot the epidemic trajectory, with the generic method plot.epiman, or inspect the output \$soln[T,], to check that the full dynamics of the epidemic have played out in the number of time steps, T, alotted

# Author(s)

Daniel Merl <danmerl@gmail.com> Leah R. Johnson <lrjohnson@uchicago.edu> Robert B. Gramacy <rbgramacy@chicagobooth.edu> and Mark S. Mangel <msmangl@ams.ucsc.edu>

#### References

D. Merl, L.R. Johnson, R.B. Gramacy, and M.S. Mangel (2010). "amei: An R Package for the Adaptive Management of Epidemiological Interventions". *Journal of Statistical Software* 36(6), 1-32. <http://www.jstatsoft.org/v36/i06/>

D. Merl, L.R. Johnson, R.B. Gramacy, M.S. Mangel (2009). "A Statistical Framework for the Adaptive Management of Epidemiological Interventions". *PLoS ONE*, 4(6), e5807. [http://www.](http://www.plosone.org/article/info:doi/10.1371/journal.pone.0005807) [plosone.org/article/info:doi/10.1371/journal.pone.0005807](http://www.plosone.org/article/info:doi/10.1371/journal.pone.0005807)

#### See Also

[epistep](#page-1-1), [MCmanage](#page-12-1), [plot.epiman](#page-17-1)

#### Examples

```
## manage an epidemic evolving according to epistep with
## with the following initial population
init <- list(S0=762, I0=1, R0=0, D0=0)
```

```
## construct a grid of valid vaccination strategies
## and specify costs
vacgrid <- list(fracs=seq(0,1.0,0.1), stops=seq(2,init$S0-75,75))
costs <- list(vac=2, death=4, infect=1)
```
## adaptively manage the epidemic

```
out.man <- manage(init, epistep, vacgrid, costs)
## plot the trajectories of SIR and the associated costs
plot(out.man)
plot(out.man, type="cost")
getcost(out.man)
## plot the samples from the posterior distribution of
## the parameters obtained during the last time step
true <- as.list(formals(epistep)$true)
plot(out.man, type="params", true=true)
## Bobby isnt really sure what this is plotting
plot(out.man, type="fracs")
plot(out.man, type="stops")
## managing an epidemic in two stages
out.man <- manage(init, epistep, vacgrid, costs, Tstop=10)
plot(out.man)
out.man <- manage(out.man, epistep, vacgrid, costs, Tstop=20)
plot(out.man)
```
<span id="page-9-1"></span>MCepi *Monte Carlo Epidemic Simulation with Static Vaccination*

#### Description

This function performs a Monte Carlo simulation of epidemic trajectories under a static vaccination strategy. Statistics are collected for a collection of characteristics including the state of the epidemic (evolution of susceptibles (S), infecteds (I), recovereds (R), and deads) and the cost of the vaccination strategy employed

#### Usage

```
MCepi(init, params, vac, costs, T = 40, MCreps = 1000,
      quant = c(0.025, 0.975), midepi = FALSE, start = 7, ...)
```
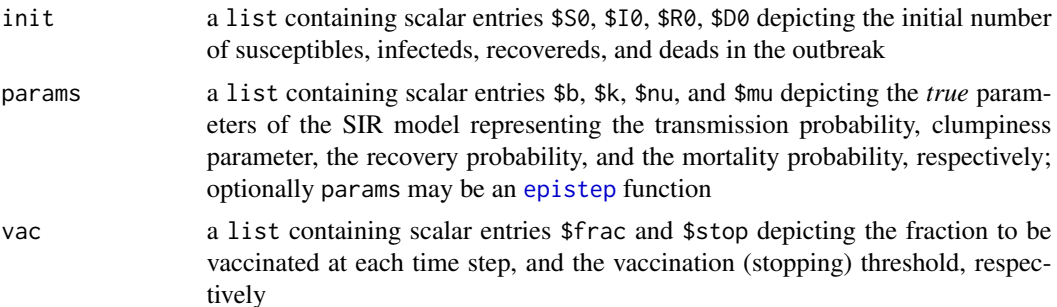

#### <span id="page-10-0"></span>MCepi 2008 and 2008 and 2008 and 2008 and 2008 and 2008 and 2008 and 2008 and 2008 and 2008 and 2008 and 2008

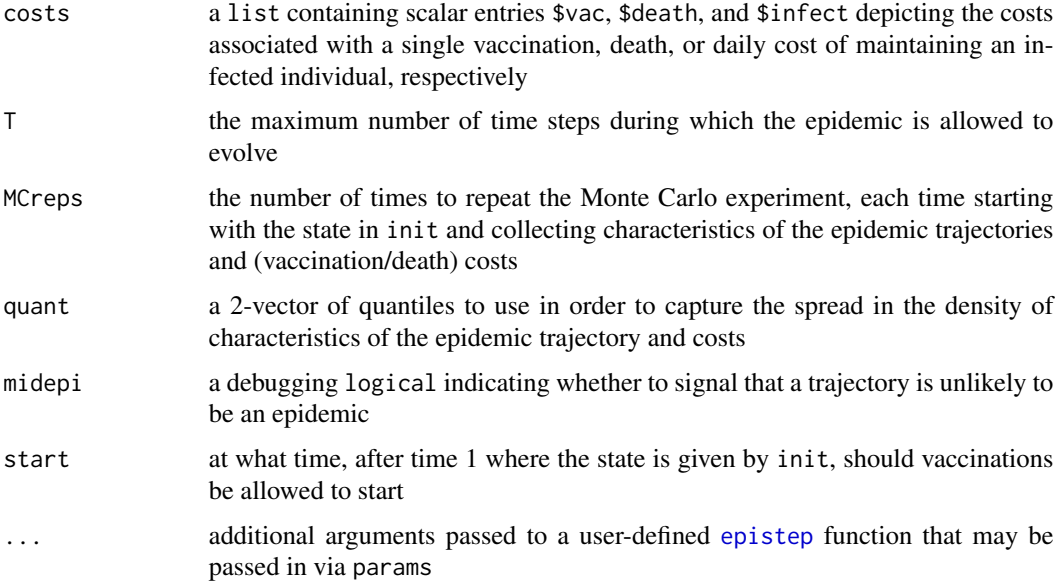

# Details

This function simulates many (MCreps) trajectories of an epidemic starting out in a particular state (init) and evolving according to a particular (true) parameterization under a fixed vaccination strategy (vac). It returns a summary of characteristics of the state trajector(y/ies) and the associated costs. The output can be visualized with the generic [plot.MCepi](#page-17-2) method and costs can be extracted with [getcost](#page-3-1).

For more details on the parameterization and simulation of the SIR model, etc., and the calculation of the optimal vaccination strategy, please see vignette("amei")

# Value

MCepi returns an object of class "MCepi", which is a list containing the components listed below.

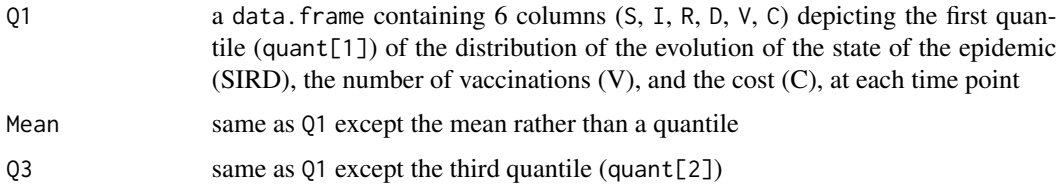

These quantities can be visually inspected using the plot. MCepi method

# Author(s)

Daniel Merl <danmerl@gmail.com> Leah R. Johnson <lrjohnson@uchicago.edu> Robert B. Gramacy <rbgramacy@chicagobooth.edu> and Mark S. Mangel <msmangl@ams.ucsc.edu>

#### <span id="page-11-0"></span>References

D. Merl, L.R. Johnson, R.B. Gramacy, and M.S. Mangel (2010). "amei: An R Package for the Adaptive Management of Epidemiological Interventions". *Journal of Statistical Software* 36(6), 1-32. <http://www.jstatsoft.org/v36/i06/>

D. Merl, L.R. Johnson, R.B. Gramacy, M.S. Mangel (2009). "A Statistical Framework for the Adaptive Management of Epidemiological Interventions". *PLoS ONE*, 4(6), e5807. [http://www.](http://www.plosone.org/article/info:doi/10.1371/journal.pone.0005807) [plosone.org/article/info:doi/10.1371/journal.pone.0005807](http://www.plosone.org/article/info:doi/10.1371/journal.pone.0005807)

#### See Also

[plot.MCepi](#page-17-2), [optvac](#page-15-1)

#### Examples

```
## true epidemic parameters, initial values, and
## vaccination costs
truth <- list(b=0.00218, k=10, nu=0.4, mu=0)
init <- list(S0=762, I0=1, R0=0, D0=0)
costs <- list(vac=2, death=4, infect=1)
```

```
## trivial vaccination strategy -- dont vaccinate
vac <- list(frac=0, stop=0)
```

```
## simulate the resulting trajectories
init.MCepi <- MCepi(init, truth, vac, costs)
```

```
## plot the distribution of trajectories and costs
## under no vaccination
plot(init.MCepi, main="no vaccination")
plot(init.MCepi, type="costs")
```

```
## Now try the optimal strategy.
## See the optvac function for more info
vac.opt <- list(frac=0.7, stop=502)
opt.MCepi <- MCepi(init, truth, vac.opt, costs)
```

```
## plot the distribution of trajectories and costs
## under the optimal (static) vaccination
plot(opt.MCepi, main="optimal static vaccination")
plot(opt.MCepi, type="costs")
```

```
## show the total number of vaccinations
## median and quantiles
getvac(opt.MCepi)
```

```
## compare the median costs of the the initial
## (no vaccination) strategy versus the optimal
## (static) policy
T <- length(opt.MCepi$Median$C)
optC <- getcost(opt.MCepi)
initC <- getcost(init.MCepi)
```
# <span id="page-12-0"></span>MCmanage 13

rbind(initC,optC)

<span id="page-12-1"></span>MCmanage *Monte Carlo Epidemic Simulation with Adaptive Vaccination*

# Description

This function performs a Monte Carlo simulation of epidemic trajectories under an adaptive vaccination strategy as implemented by the manage function. Statistics are tallied for a collection of characteristics including the state of the epidemic (evolution of susceptibles (S), infecteds (I), recovereds (R), and deads) and the cost of the vaccination strategy employed

#### Usage

```
MCmanage(init, epistep, vacgrid, costs,
     pinit = list(b = 0.1, k = 0.02, nu = 0.2, mu = 0.1),
     hyper = list(bh = c(1,3), kh = c(1,3), nuh = c(1,1), muh = c(1,1)),
     \text{vac0} = \text{list}(\text{frac} = 0, \text{stop} = 0), \text{ T} = 40, \text{ MCreps} = 30,MCvits = 50, MCMCpits = 1000, bkrate = 1, vacsamps = 50,
     quant = c(0.025, 0.975), start = 7, ...)
```
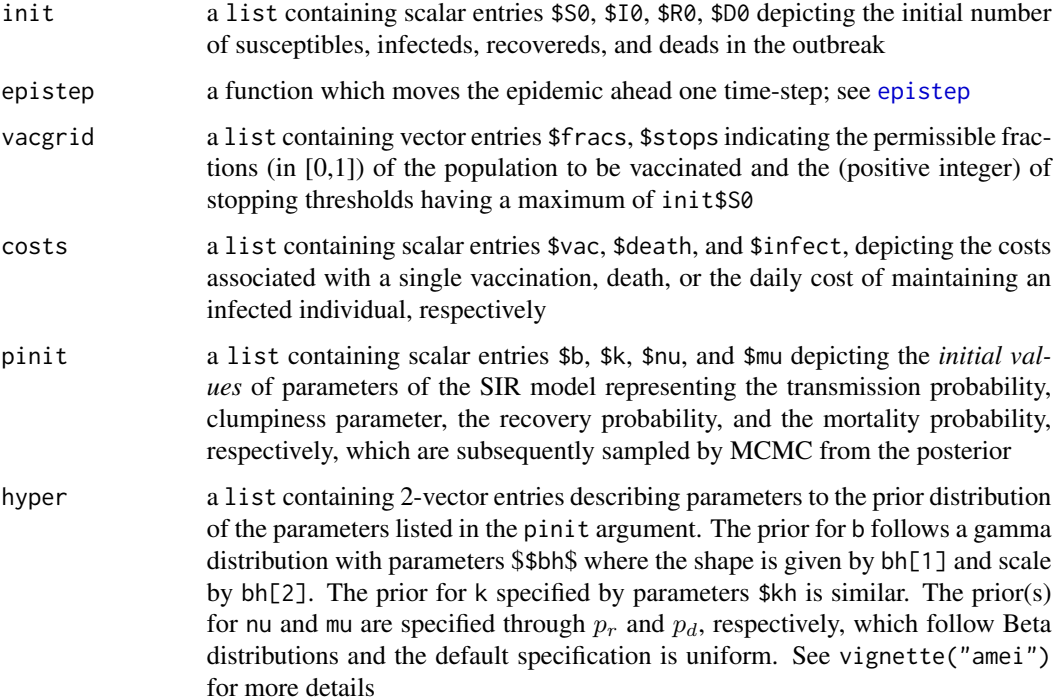

<span id="page-13-0"></span>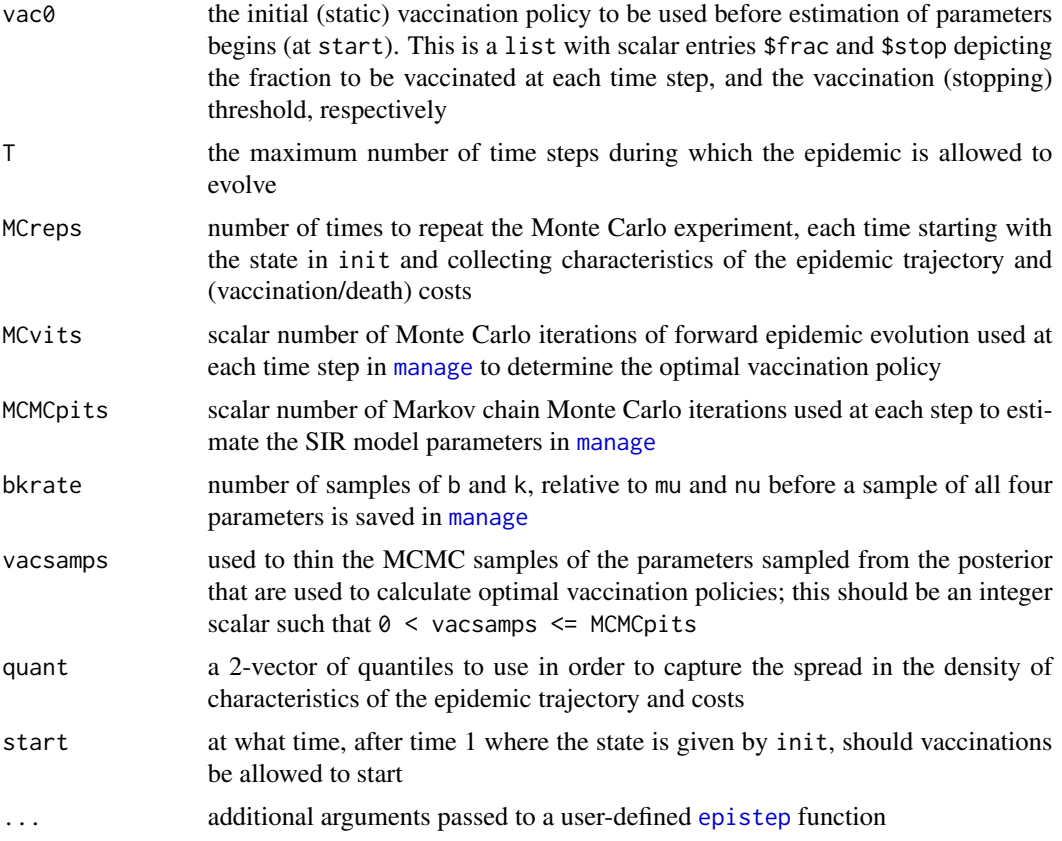

# Details

This function simulates many (MCreps) trajectories of an epidemic starting out in a particular state (init) and evolving according the dynamics encoded in [epistep](#page-1-1) (or some other user-defined function) under an adaptive vaccination strategy as implemented by [manage](#page-6-1). Many of the arguments to this function are simply passed to [manage](#page-6-1).

It returns a summary of characteristics of the state trajector(y/ies) and the associated costs. The output can be visualized with the generic [plot.MCepi](#page-17-2) method and costs can be extracted with [getcost](#page-3-1).

For more details on the parameterization and simulation of the SIR model, etc., and the calculation of the optimal vaccination strategy, please see vignette("amei")

# Value

MCmanage returns an object of class "MCepi", which is a list containing the following components.

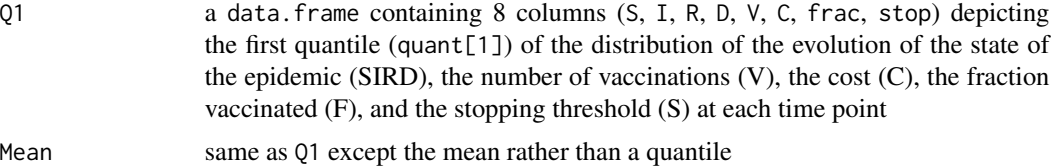

#### <span id="page-14-0"></span>MCmanage 15

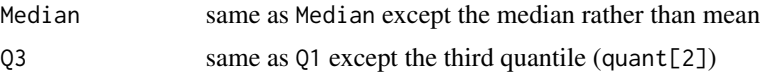

These quantities can be visually inspected using the plot. MCepi method

#### Author(s)

Daniel Merl <danmerl@gmail.com> Leah R. Johnson <lrjohnson@uchicago.edu> Robert B. Gramacy <rbgramacy@chicagobooth.edu> and Mark S. Mangel <msmangl@ams.ucsc.edu>

#### References

D. Merl, L.R. Johnson, R.B. Gramacy, and M.S. Mangel (2010). "amei: An R Package for the Adaptive Management of Epidemiological Interventions". *Journal of Statistical Software* 36(6), 1-32. <http://www.jstatsoft.org/v36/i06/>

D. Merl, L.R. Johnson, R.B. Gramacy, M.S. Mangel (2009). "A Statistical Framework for the Adaptive Management of Epidemiological Interventions". *PLoS ONE*, 4(6), e5807. [http://www.](http://www.plosone.org/article/info:doi/10.1371/journal.pone.0005807) [plosone.org/article/info:doi/10.1371/journal.pone.0005807](http://www.plosone.org/article/info:doi/10.1371/journal.pone.0005807)

#### See Also

[manage](#page-6-1), [MCepi](#page-9-1), [plot.MCepi](#page-17-2)

#### Examples

```
## adaptively manage the epidemic with the following
## initial population
init <- list(S0=762, I0=1, R0=0, D0=0)
```

```
## construct a grid of valid vaccination strategies
## and specify costs
## using a smaller grid for faster check times; try the commented out
## setting for higher fidelity
vacgrid <- list(fracs=seq(0,1.0,0.25), stops=seq(2,init$S0-75,150))
## vacgrid <- list(fracs=seq(0,1.0,0.1), stops=seq(2,init$S0-75,75))
costs <- list(vac=2, death=4, infect=1)
```

```
## run the Monte Carlo management experiment, reducing MCMCpits
## for faster check times; try default (commented out) version
out.MCmanage <- MCmanage(init, epistep, vacgrid, costs,
                        MCMCpits=100, MCreps=5)
## out.MCmanage <- MCmanage(init, epistep, vacgrid, costs)
```

```
## plot the trajectories of SIR and the associated costs
plot(out.MCmanage, main="optimal adaptive vaccination")
plot(out.MCmanage, type="costs")
```

```
## extract the distribution of the number of
## cumulative vaccinations via median and quantiles
```
16 optvach in the set of the set of the set of the set of the set of the set of the set of the set of the set of the set of the set of the set of the set of the set of the set of the set of the set of the set of the set of

```
getvac(out.MCmanage)
```

```
## plot the distribution fractions vaccinated and
## stopping times
plot(out.MCmanage, type="fracs")
plot(out.MCmanage, type="stops")
## get the final median cost and quantiles --
## these can be compared with the static ones
## calculated by MCepi
getcost(out.MCmanage)
```
<span id="page-15-1"></span>optvac *Optimal (Static) Vaccination Policy*

# Description

A Monte Carlo method is used to calculate the expected costs of a range of static vaccination policies for an epidemic with a known parameterization and initialization

# Usage

```
optvac(init, params, vacgrid, costs, T = 40, MCvits = 100,
     midepi = FALSE, start = 7)
```
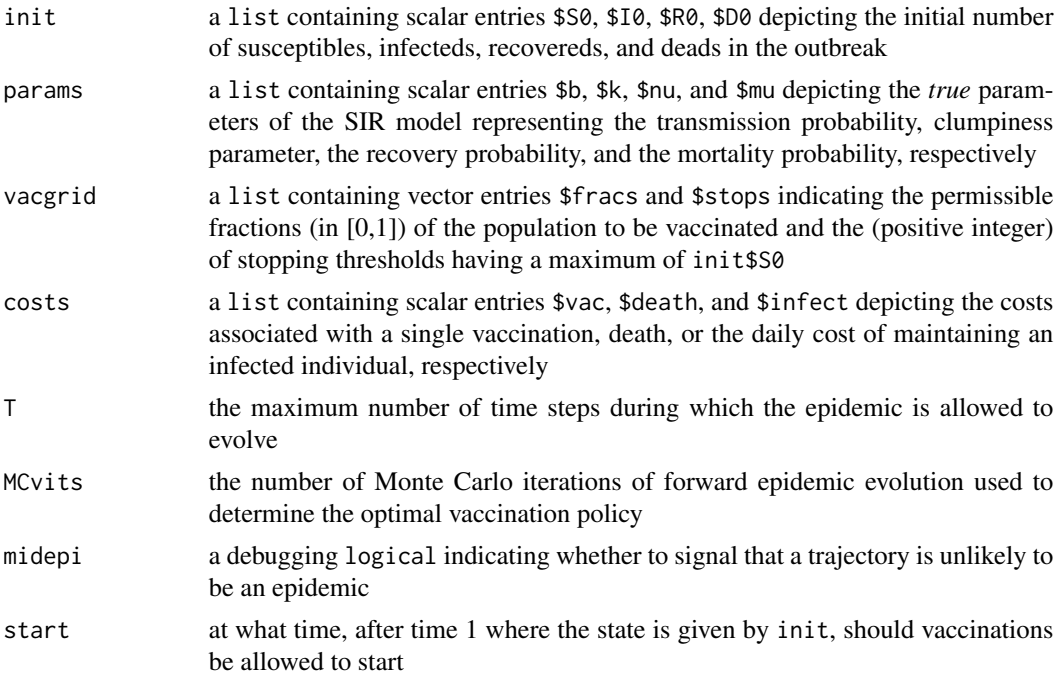

<span id="page-15-0"></span>

#### <span id="page-16-0"></span>optvac to the contract of the contract of the contract of the contract of the contract of the contract of the contract of the contract of the contract of the contract of the contract of the contract of the contract of the

#### Details

This function use a Monte Carlo experiment to calculate the expected costs over a range of vaccination policies specified by permissible fractions of individuals to be vaccinated and stopping thresholds. These policies are constructed by simulating SIR-modeled epidemics that evolve according to params starting in the initial configuration provided. The output is an object of class "optvac", so the cost grid, or matrix, can be visualized with the plot.optvac generic method. The getpolicy function can be used to select out the best (and worst) one(s).

For more details on the parameterization and simulation of the SIR model, etc., see vignette("amei")

#### Value

optvac returns an object of class "optvac", which is a list containing the following components.

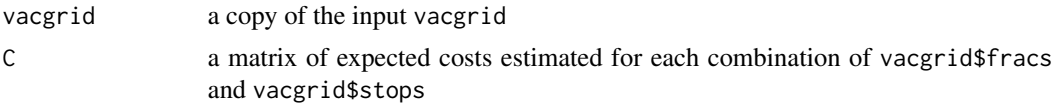

# Author(s)

Daniel Merl <danmerl@gmail.com> Leah R. Johnson <lrjohnson@uchicago.edu> Robert B. Gramacy <rbgramacy@chicagobooth.edu> and Mark S. Mangel <msmangl@ams.ucsc.edu>

### References

D. Merl, L.R. Johnson, R.B. Gramacy, and M.S. Mangel (2010). "amei: An R Package for the Adaptive Management of Epidemiological Interventions". *Journal of Statistical Software* 36(6), 1-32. <http://www.jstatsoft.org/v36/i06/>

D. Merl, L.R. Johnson, R.B. Gramacy, M.S. Mangel (2009). "A Statistical Framework for the Adaptive Management of Epidemiological Interventions". *PLoS ONE*, 4(6), e5807. [http://www.](http://www.plosone.org/article/info:doi/10.1371/journal.pone.0005807) [plosone.org/article/info:doi/10.1371/journal.pone.0005807](http://www.plosone.org/article/info:doi/10.1371/journal.pone.0005807)

#### See Also

[plot.optvac](#page-19-1), [getpolicy](#page-4-1), [MCepi](#page-9-1)

#### Examples

```
## same inputs as in the MCepi example
truth <- list(b=0.00218, k=10, nu=0.4, mu=0)
init <- list(S0=762, I0=1, R0=0, D0=0)
costs <- list(vac=2, death=4, infect=1)
## construct a grid of valid vaccination strategies
vacgrid <- list(fracs=seq(0,1.0,0.1), stops=seq(2,init$S0-50,50))
## calculate the cost surface of all combinations in vacgrid
```
out.optvac <- optvac(init, truth, vacgrid, costs)

```
## extract the best and worst (static) policy
best <- getpolicy(out.optvac)
worst <- getpolicy(out.optvac, which="worst")
rbind(best, worst)
## plot the cost surface along with the best and worst policy
plot(out.optvac)
## now return to MCepi for a cost comparison to no vaccination
## using these values
vac.opt <- best[3:4]
vac.opt
```
<span id="page-17-1"></span>plot.epiman *Plotting Epidemic Trajectories and Costs*

#### <span id="page-17-2"></span>Description

These functions provide a visualization of the evolution of an epidemic, or multiple epidemics obtained via Monte Carlo, and the associated costs of the vaccination strategy employed

#### Usage

```
## S3 method for class 'epiman'
plot(x, type = c("epi", "costs", "params", "fracs",
         "stops"), showd = FALSE, showv = FALSE, prior = FALSE,
        main = NULL, ylim = NULL, tp = NULL, ...)## S3 method for class 'MCepi'
plot(x, type = c("epi", "costs", "fracs", "stops"),showd = FALSE, showv = FALSE, main = NULL, ylim = NULL, ...)
```
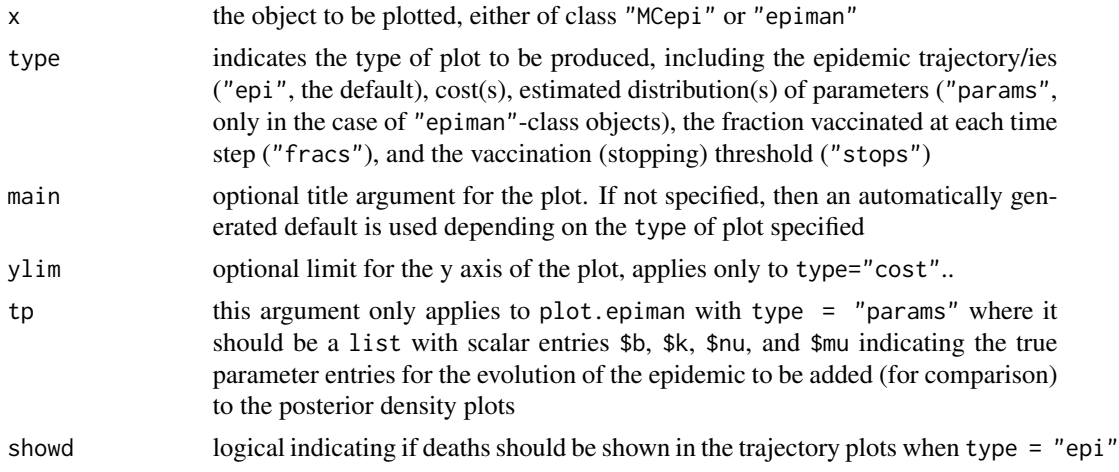

<span id="page-17-0"></span>

# <span id="page-18-0"></span>plot.epiman 19

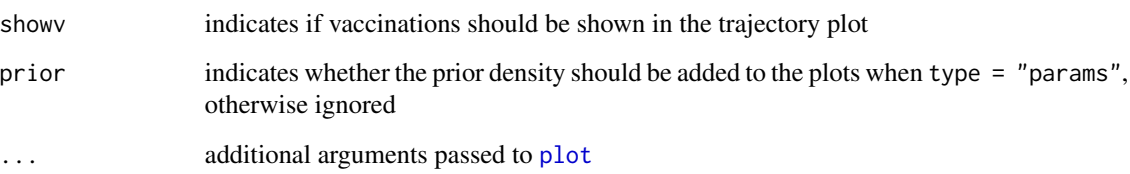

# Details

The functions documented here support visualization of "MCepi"-class objects which are generated by the [MCepi](#page-9-1) and [MCmanage](#page-12-1) function, and "epiman"-class objects are generated by the [manage](#page-6-1) function. In both cases they enable a visualization of the evolution of the resulting epidemic(s) and costs associated with deaths, vaccinations, etc.

#### Value

The only output of this function is beautiful plots

#### Author(s)

Daniel Merl <danmerl@gmail.com> Leah R. Johnson <lrjohnson@uchicago.edu> Robert B. Gramacy <rbgramacy@chicagobooth.edu> and Mark S. Mangel <msmangl@ams.ucsc.edu>

#### References

D. Merl, L.R. Johnson, R.B. Gramacy, and M.S. Mangel (2010). "amei: An R Package for the Adaptive Management of Epidemiological Interventions". *Journal of Statistical Software* 36(6), 1-32. <http://www.jstatsoft.org/v36/i06/>

D. Merl, L.R. Johnson, R.B. Gramacy, M.S. Mangel (2009). "A Statistical Framework for the Adaptive Management of Epidemiological Interventions". *PLoS ONE*, 4(6), e5807. [http://www.](http://www.plosone.org/article/info:doi/10.1371/journal.pone.0005807) [plosone.org/article/info:doi/10.1371/journal.pone.0005807](http://www.plosone.org/article/info:doi/10.1371/journal.pone.0005807)

#### See Also

[MCepi](#page-9-1), [manage](#page-6-1), [MCmanage](#page-12-1)

#### Examples

- ## for examples of the usage of these functions,
- ## please see the documentation for the functions
- ## listed in the See Also section, above

<span id="page-19-1"></span><span id="page-19-0"></span>

#### Description

This function provides a visualization of the cost surface return by the optvac function and can show the best and worst vaccination strategy

#### Usage

## S3 method for class 'optvac'  $plot(x, main = NULL, ...)$ 

#### Arguments

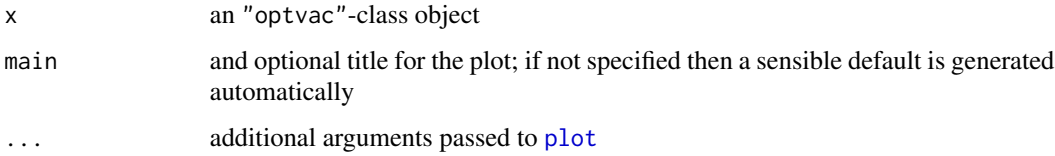

#### Details

The function documented here supports visualization of "optvac"-class objects which are generated by the [optvac](#page-15-1) function

#### Value

The only output of this function is beautiful plots

#### Author(s)

Daniel Merl <danmerl@gmail.com> Leah R. Johnson <lrjohnson@uchicago.edu> Robert B. Gramacy <rbgramacy@chicagobooth.edu> and Mark S. Mangel <msmangl@ams.ucsc.edu>

### References

D. Merl, L.R. Johnson, R.B. Gramacy, and M.S. Mangel (2010). "amei: An R Package for the Adaptive Management of Epidemiological Interventions". *Journal of Statistical Software* 36(6), 1-32. <http://www.jstatsoft.org/v36/i06/>

D. Merl, L.R. Johnson, R.B. Gramacy, M.S. Mangel (2009). "A Statistical Framework for the Adaptive Management of Epidemiological Interventions". *PLoS ONE*, 4(6), e5807. [http://www.](http://www.plosone.org/article/info:doi/10.1371/journal.pone.0005807) [plosone.org/article/info:doi/10.1371/journal.pone.0005807](http://www.plosone.org/article/info:doi/10.1371/journal.pone.0005807)

#### <span id="page-20-0"></span>print.Rd 21

# See Also

[optvac](#page-15-1), [getpolicy](#page-4-1)

#### Examples

## for an example of the usage of this function, ## please see the documentation for optvac as ## referenced in the See Also section, above

print.Rd *Summarizing and printing amei output*

# Description

Summarizing, printing, and plotting the contents of a the following objects "MCepi", "optvac", "epiman". In the current version the printing and summary commands are very similar

# Usage

```
## S3 method for class 'MCepi'
print(x, \ldots)## S3 method for class 'optvac'
print(x, \ldots)## S3 method for class 'epiman'
print(x, \ldots)## S3 method for class 'MCepi'
summary(object, ...)
## S3 method for class 'optvac'
summary(object, ...)
## S3 method for class 'epiman'
summary(object, ...)
## S3 method for class 'summary.MCepi'
print(x, \ldots)## S3 method for class 'summary.optvac'
print(x, \ldots)## S3 method for class 'summary.epiman'
print(x, \ldots)
```
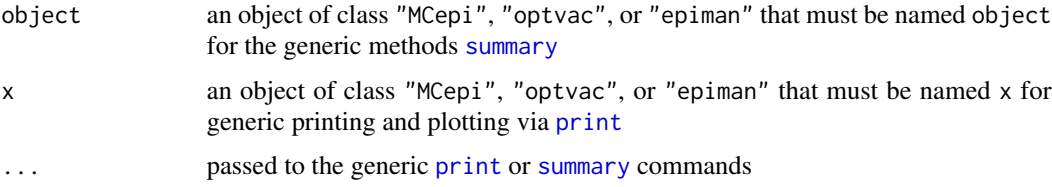

#### <span id="page-21-0"></span>Details

The printing and summaries provided by these functions are essentially identical except that summary returns a list that allows the information to be extracted for external use (in code) whereas the printing adds some additional text for human consumption including information about the call

Other ways of extracting information contained in these objects include the functions [getvac](#page-3-2), [getcost](#page-3-1), and [getpolicy](#page-4-1). The plotting functions [plot.MCepi](#page-17-2), [plot.optvac](#page-19-1), and [plot.epiman](#page-17-1) are also helpful

The list(s) returned by the summary command are detailed in the value section below

# Value

The [summary](#page-0-0) commands documented here return a list containing (a subset of) the items below. The other functions do not return values.

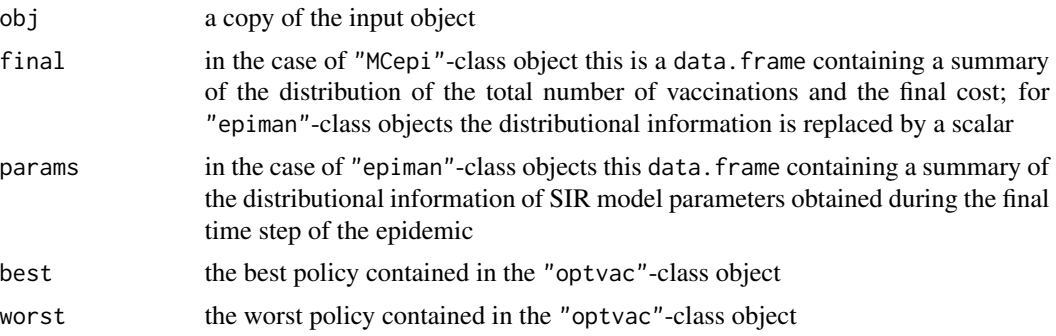

# Author(s)

Daniel Merl <danmerl@gmail.com> Leah R. Johnson <lrjohnson@uchicago.edu> Robert B. Gramacy <rbgramacy@chicagobooth.edu> and Mark S. Mangel <msmangl@ams.ucsc.edu>

#### References

D. Merl, L.R. Johnson, R.B. Gramacy, and M.S. Mangel (2010). "amei: An R Package for the Adaptive Management of Epidemiological Interventions". *Journal of Statistical Software* 36(6), 1-32. <http://www.jstatsoft.org/v36/i06/>

D. Merl, L.R. Johnson, R.B. Gramacy, M.S. Mangel (2009). "A Statistical Framework for the Adaptive Management of Epidemiological Interventions". *PLoS ONE*, 4(6), e5807. [http://www.](http://www.plosone.org/article/info:doi/10.1371/journal.pone.0005807) [plosone.org/article/info:doi/10.1371/journal.pone.0005807](http://www.plosone.org/article/info:doi/10.1371/journal.pone.0005807)

# See Also

[MCepi](#page-9-1), [optvac](#page-15-1), [manage](#page-6-1), [MCmanage](#page-12-1), [getvac](#page-3-2), [getcost](#page-3-1), [getpolicy](#page-4-1), [plot.MCepi](#page-17-2), [plot.optvac](#page-19-1), [plot.epiman](#page-17-1)

# <span id="page-22-0"></span>Index

∗Topic hplot plot.epiman, [18](#page-17-0) plot.optvac, [20](#page-19-0) ∗Topic iteration MCepi, [10](#page-9-0) MCmanage, [13](#page-12-0) optvac, [16](#page-15-0) ∗Topic methods epistep, [2](#page-1-0) manage, [7](#page-6-0) MCepi, [10](#page-9-0) MCmanage, [13](#page-12-0) optvac, [16](#page-15-0) print.Rd, [21](#page-20-0) ∗Topic misc getcost, [4](#page-3-0) getpolicy, [5](#page-4-0) ∗Topic optimize manage, [7](#page-6-0) MCmanage, [13](#page-12-0) optvac, [16](#page-15-0) ∗Topic package amei-package, [2](#page-1-0) amei *(*amei-package*)*, [2](#page-1-0) amei-package, [2](#page-1-0) epistep, [2,](#page-1-0) *[7](#page-6-0)[–11](#page-10-0)*, *[13,](#page-12-0) [14](#page-13-0)* getcost, [4,](#page-3-0) *[11](#page-10-0)*, *[14](#page-13-0)*, *[22](#page-21-0)* getpolicy, [5,](#page-4-0) *[17](#page-16-0)*, *[21,](#page-20-0) [22](#page-21-0)* getvac, *[22](#page-21-0)* getvac *(*getcost*)*, [4](#page-3-0) manage, *[3](#page-2-0)[–5](#page-4-0)*, [7,](#page-6-0) *[14,](#page-13-0) [15](#page-14-0)*, *[19](#page-18-0)*, *[22](#page-21-0)* MCepi, *[4](#page-3-0)[–6](#page-5-0)*, [10,](#page-9-0) *[15](#page-14-0)*, *[17](#page-16-0)*, *[19](#page-18-0)*, *[22](#page-21-0)* MCmanage, *[3](#page-2-0)[–5](#page-4-0)*, *[9](#page-8-0)*, [13,](#page-12-0) *[19](#page-18-0)*, *[22](#page-21-0)* optvac, *[6](#page-5-0)*, *[12](#page-11-0)*, [16,](#page-15-0) *[20](#page-19-0)[–22](#page-21-0)* plot, *[19,](#page-18-0) [20](#page-19-0)*

plot.epiman, *[9](#page-8-0)*, [18,](#page-17-0) *[22](#page-21-0)* plot.MCepi, *[11,](#page-10-0) [12](#page-11-0)*, *[14,](#page-13-0) [15](#page-14-0)*, *[22](#page-21-0)* plot.MCepi *(*plot.epiman*)*, [18](#page-17-0) plot.optvac, *[6](#page-5-0)*, *[17](#page-16-0)*, [20,](#page-19-0) *[22](#page-21-0)* print, *[21](#page-20-0)* print.epiman *(*print.Rd*)*, [21](#page-20-0) print.MCepi *(*print.Rd*)*, [21](#page-20-0) print.optvac *(*print.Rd*)*, [21](#page-20-0) print.Rd, [21](#page-20-0) print.summary.epiman *(*print.Rd*)*, [21](#page-20-0) print.summary.MCepi *(*print.Rd*)*, [21](#page-20-0) print.summary.optvac *(*print.Rd*)*, [21](#page-20-0) summary, *[21,](#page-20-0) [22](#page-21-0)*

summary.epiman *(*print.Rd*)*, [21](#page-20-0) summary.MCepi *(*print.Rd*)*, [21](#page-20-0) summary.optvac *(*print.Rd*)*, [21](#page-20-0)